**AmigaMail**

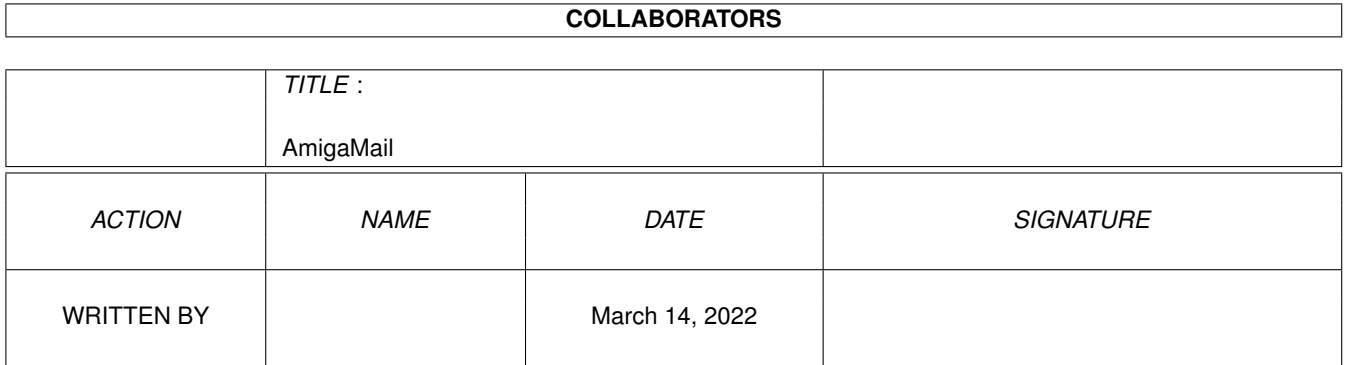

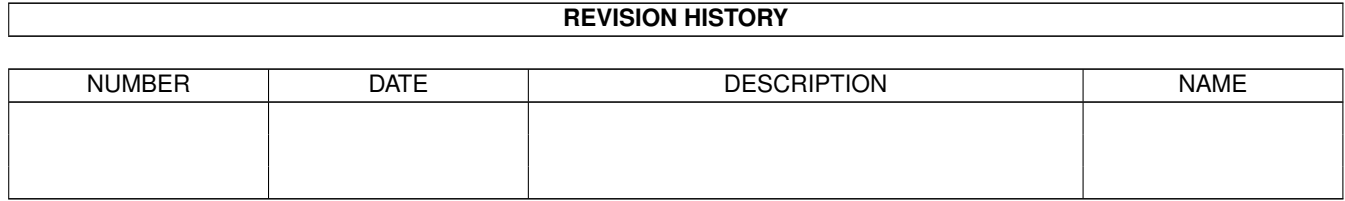

# **Contents**

#### 1 AmigaMail [1](#page-3-0)

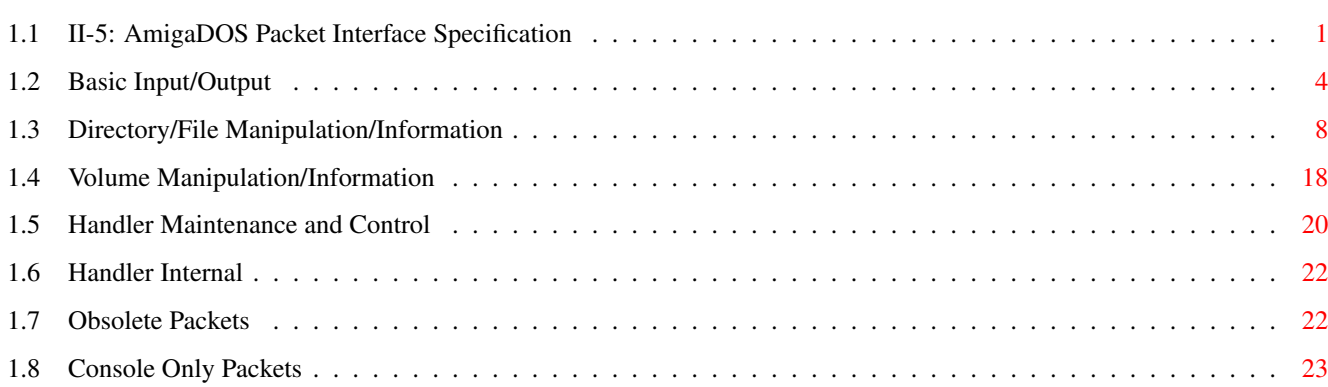

### <span id="page-3-0"></span>**Chapter 1**

## **AmigaMail**

#### <span id="page-3-1"></span>**1.1 II-5: AmigaDOS Packet Interface Specification**

AmigaDOS Packet Interface Specification

by John Toebes

AmigaDOS communicates with file systems and other DOS handlers by sending and receiving packets. Opening and closing file handles (including console file handles), creating directories, and renaming disks all require DOS to tell a handler to perform these actions through sending a packet. The particular action a handler performs depends on the type of packet it receives.

This article documents the standard AmigaDOS packet types. For information on how to use packets to communicate with handlers see the AmigaDOS Manual.

Packets sent to a file system or handler can be divided into several basic categories:

o

Basic Input/Output These actions deal with tranferring data to and from objects controlled by the handler.

o

File/Directory Manipulation/Information These actions are used to gain access to and manipulate the high level structures of the file system.

o Volume Manipulation/Information These actions allow access to the specific volume controlled by  $\leftarrow$  $th$ e file system.

o

Handler Maintenance and Control

These allow control over the handler/file system itself,  $\leftrightarrow$ independent of the actual volume or structure underneath. o Handler Internal These actions are never sent to the handler directly. Instead  $\leftrightarrow$ they are generally responses to IO requests made by the handler. The handler makes these responses look like packets in order to simplify processing. o Obsolete Packets These packets are no longer valid for use by handlers and file systems. o Console Only Packets These packets are specific to console handlers. File Systems can ignore these packets.

Much of this information can be extracted from Developer Conference notes, The AmigaDOS Manual, and various Fred Fish disks. However, because there is no single complete reference to these packet types, a consolidated view of all the packets is presented here. Several structures are referenced here which can be found by looking at the include files <dos/dos.h> and <dos/dosextens.h>. (If you are using the 1.3 version of the include files, these are in the libraries directory instead of the dos directory). Before attempting to work with a file handler you should first become familiar with these files.

Each packet type documented in this article is listed with its action name, its corresponding number, any AmigaDOS routines which uses this packet, and the list of parameters that the packets uses. The C variable types for the packet parameters are one of the following types:

- BPTR This is BCPL pointer (the address of the given object shifted right by 2). Note: this means that the object must be aligned on a longword boundary.
- LOCK This is a BPTR to a FileLock structure returned by a previous ACTION\_LOCATE\_OBJECT. A lock of 0 is legal, indicating the root of the volume for the handler.
- BSTR This is a BPTR to a string where the first byte indicates the number of characters in the string. This length byte is unsigned but because it is stored in a byte, the strings are limited to 255 characters in length.

BOOL A 32-bit boolean value either containing DOSTRUE (-1) or

DOSFALSE (0). Note: equality comparisons with DOSTRUE should be avoided.

- CODE A 32 bit error code as defined in the dos/dos.h include file. Handlers should not return error codes besides those defined in dos/dos.h.
- ARG1 The FileHandle->fh\_Arg1 field.

LONG A 32 bit integer value.

Summary of Defined Packet Numbers

This is a listing of all the DOS packets defined by Commodore. Packets 0-1999 are reserved for use by Commodore. Unless otherwise noted, packets 2050-2999 are reserved for use by third party developers (see chart below). The remaining packets are reserved for future expansion (Note: packets 2008, 2009, 4097, and 4098 are in use by Commodore).

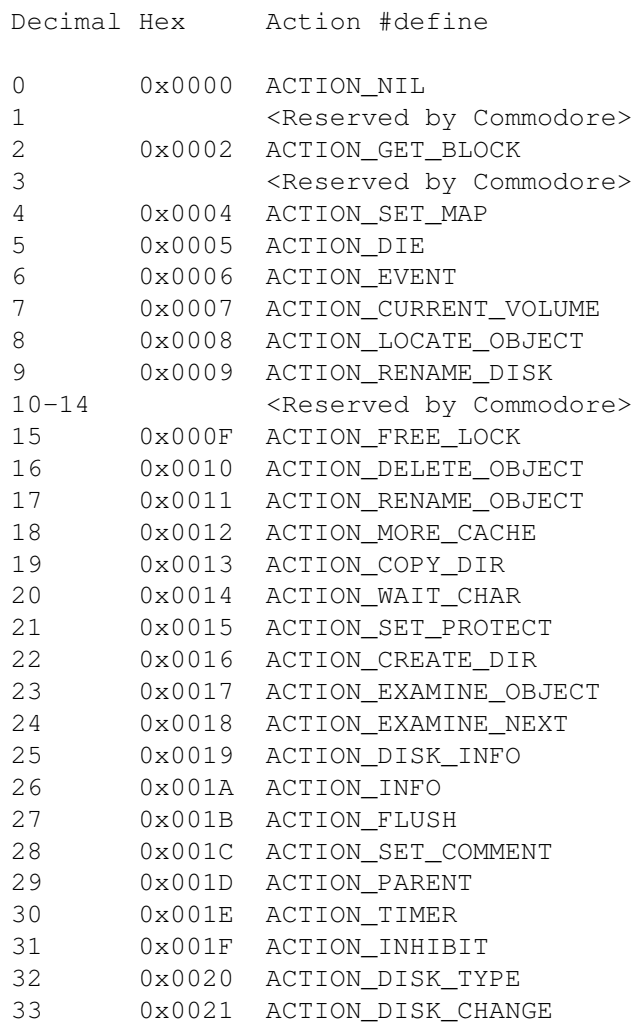

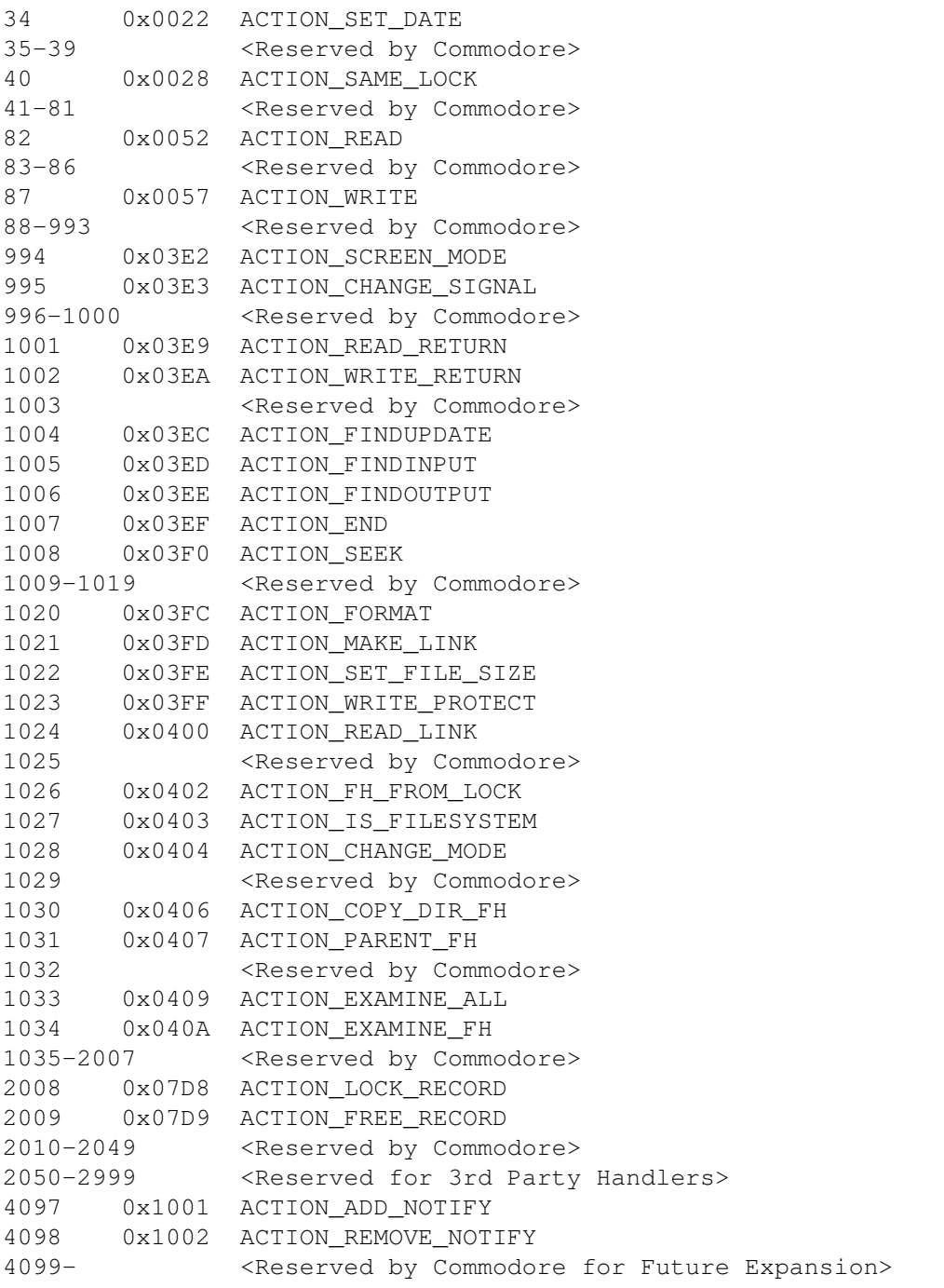

#### <span id="page-6-0"></span>**1.2 Basic Input/Output**

The Basic Input/Output actions are supported by both handlers and file systems. In this way, the application can get a stream level access to both devices and files. One difference that arises between the two is that a handler will not necessarily support an ACTION\_SEEK while it is generally expected for a file system to do so.

These actions work based on a FileHandle which is filled in by one of the three forms of opens:

ACTION\_FINDINPUT 1005 Open(..., MODE\_OLDFILE) ACTION\_FINDOUTPUT 1006 Open(..., MODE\_NEWFILE) ACTION\_FINDUPDATE 1004 Open(..., MODE\_READWRITE) ARG1: BPTR FileHandle to fill in ARG2: LOCK Lock on directory that ARG3 is relative to ARG3: BSTR Name of file to be opened (relative to ARG1) RES1: BOOL Success/Failure (DOSTRUE/DOSFALSE) RES2: CODE Failure code if RES1 is DOSFALSE

All three actions use the lock (ARG2) as a base directory location from which to open the file. If this lock is NULL, then the file name (ARG3) is relative to the root of the current volume. Because of this, file names are not limited to a single file name but instead can include a volume name (followed by a colon) and multiple slashes allowing the file system to fully resolve the name. This eliminates the need for AmigaDOS or the application to parse names before sending them to the file system. Note that the lock in ARG2 must be associated with the file system in question. It is illegal to use a lock from another file system.

The calling program owns the file handle (ARG1). The program must initialize the file handle before trying to open anything (in the case of a call to Open(), AmigaDOS allocates the file handle automatically and then frees it in Close() ). All fields must be zero except the fh\_Pos and fh\_End fields which should be set to  $-1$ . The Open() function fills in the fh\_Type field with a pointer to the MsgPort of the handler process. Lastly, the handler must initialize fh\_Arg1 with something that allows the handler to uniquely locate the object being opened (normally a file). This value is implementation specific. This field is passed to the READ/WRITE/SEEK/ END/TRUNCATE operations and not the file handle itself.

FINDINPUT and FINDUPDATE are similar in that they only succeed if the file already exists. FINDINPUT will open with a shared lock while FINDUPDATE will open it with a shared lock but if the file doesn't exist, FINDUPDATE will create the file. FINDOUTPUT will always open the file (deleting any existing one) with an exclusive lock.

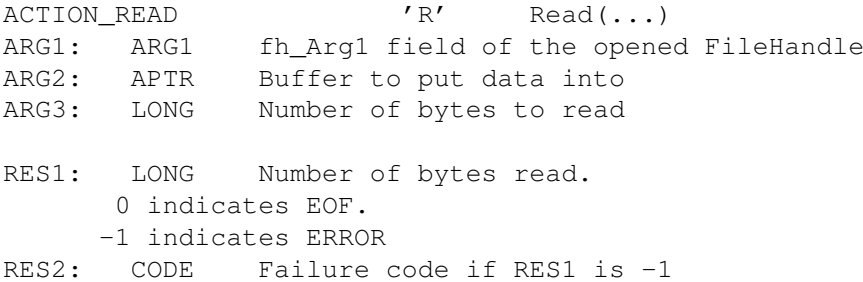

This action extracts data from the file (or input channel) at the current position. If fewer bytes remain in the file than requested, only those bytes remaining will be returned with the number of bytes stored in RES1. The handler indicates an error is indicated by placing a -1 in RES1 and the error code in RES2. If the read fails, the current file position remains unchanged. Note that a handler may return a smaller number of bytes than requested, even if not at the

end of a file. This happens with interactive type file handles which may return one line at a time as the user hits return, for example the console handler, CON:.

ACTION\_WRITE 'W' Write(...) ARG1: ARG1 fh\_Arg1 field of the opened file handle ARG2: APTR Buffer to write to the file handle ARG3: LONG Number of bytes to write RES1: LONG Number of bytes written. RES2: CODE Failure code if RES1 not the same as ARG3

This action copies data into the file (or output channel) at the current position. The file is automatically extended if the write passes the end of the file. The handler indicates failure by returning a byte count in RES1 that differs from the number of bytes requested in ARG3. In the case of a failure, the handler does not update the current file position (although the file may have been extended and some data overwritten) so that an application can safely retry the operation.

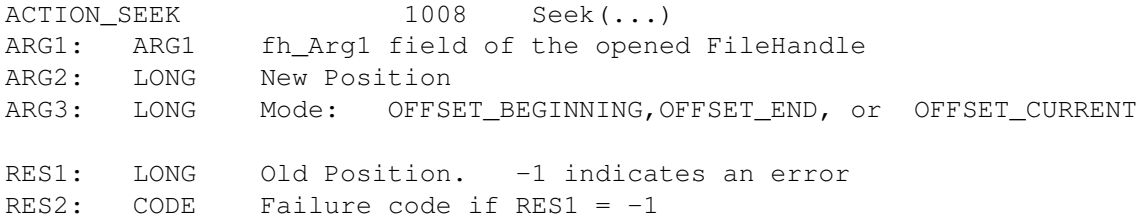

This packet sets the current file position. The new position (ARG2) is relative to either the beginning of the file (OFFSET BEGINNING), the end of the file (OFFSET\_END), or the current file position (OFFSET\_CURRENT), depending on the mode set in ARG3. Note that ARG2 can be negative. The handler returns the previous file position in RES1. Any attempt to seek past the end of the file will result in an error and will leave the current file position in an unknown location.

ACTION\_END 1007 Close(...) ARG1: ARG1 fh\_Arg1 field of the opened FileHandle

RES1: LONG DOSTRUE

This packet closes an open file handle. This function generally returns a DOSTRUE as there is little the application can do to recover from a file closing failure. If an error is returned under 2.0, DOS will not deallocate the file handle. Under 1.3, it does not check the result.

ACTION\_LOCK\_RECORD 2008 LockRecord(fh,pos,len,mod,tim) ARG1: BPTR FileHandle to lock record in ARG2: LONG Start position (in bytes) of record in the file ARG3: LONG Length (in bytes) of record to be locked ARG4: LONG Mode

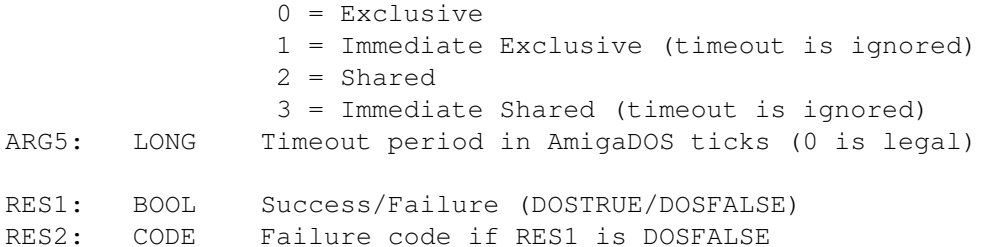

This function locks an area of a file in either a sharable (indicating read-only) or exclusive (indicating read/write) mode. Several sharable record locks from different file handles can exist simultaneously on a particular file area but only one file handle can have exclusive record locks on a particular area at a time. The ''exclusivity'' of an exclusive file lock only applies to record locks from other file handles, not to record locks within the file handle. One file handle can have any number of overlapping exclusive record locks. In the event of overlapping lock ranges, the entire range must be lockable before the request can succeed. The timeout period (ARG5) is the number of AmigaDOS ticks (1/50 second) to wait for success before failing the operation.

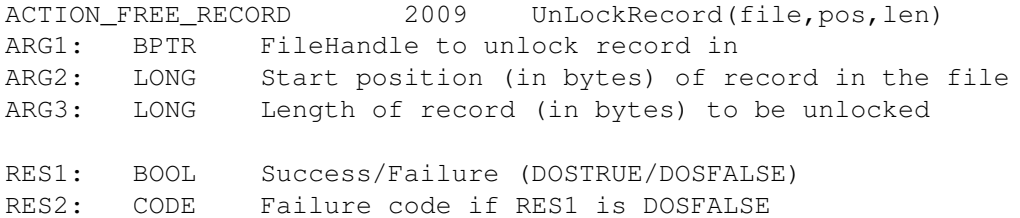

This function unlocks any previous record lock. If the given range does not represent one that is currently locked in the file, ACTION\_FREE\_RECORD returns an error. In the event of multiple locks on a given area, only one lock is freed.

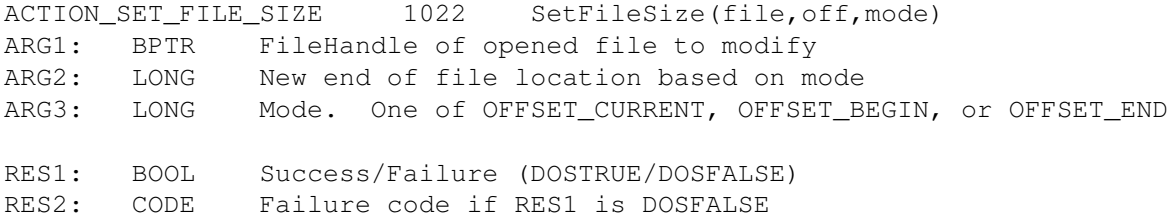

This function is used to change the physical size of an opened file. ARG2, the new end-of-file position, is relative to either the current file position (OFFSET\_CURRENT), the beginning of the file (OFFSET\_BEGIN), or the end of the file (OFFSET\_END), depending on the mode set in ARG3. The current file position will not change unless the current file position is past the new end-of-file position. In this case, the new file position will move to the new end of the file. If there are other open file handles on this file, ACTION\_SET\_FILE\_SIZE sets the end-of-file for these alternate file handles to either their respective current file position or to the new end-of-file position of the file handle in ARG1, whichever makes

the file appear longer.

#### <span id="page-10-0"></span>**1.3 Directory/File Manipulation/Information**

The directory/file actions permits an application to make queries about and modifications to handler objects. These packets perform functions such as creating subdirectories, resolving links, and filling in FileInfoBlock structures for specific files.

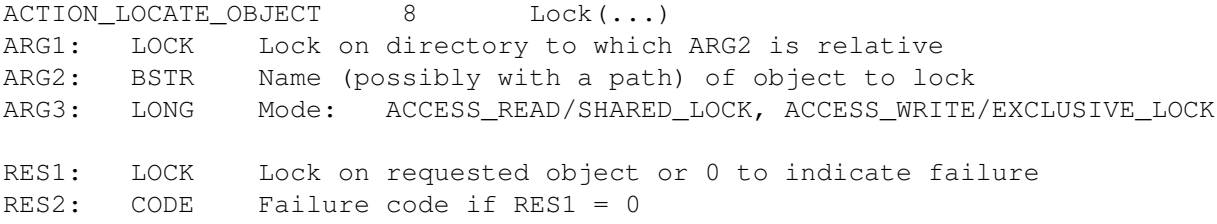

The AmigaDOS function Lock() uses this action to create its locks. Given a name for the object, which may include a path, (ARG2) and a lock on a directory from which to look for the name (and path), ACTION\_LOCATE\_OBJECT will locate the object within the file system and create a FileLock structure associated with the object. If the directory lock in ARG1 is NULL, the name is relative to the root of the file handler's volume (a.k.a. '':''). The memory for the FileLock structure returned in RES1 is maintained by the handler and freed by an ACTION\_FREE\_LOCK. Although it's not a requirement, if an handler expects to support the pre-1.3 Format command, it must accept any illegal mode as ACCESS\_READ.

A handler can create an exclusive lock only if there are no other outstanding locks on the given object. Once created, an exclusive lock prevents any other locks from being created for that object. In general, a handler uses the FileLock->fl\_Key field to uniquely identify an object. Note that some applications rely on this (although a handler is not required to implement this packet).

The fl\_Volume field of the returned FileLock structure should point to the DOS device list's volume entry for the volume on which the lock exists. In addition, there are several diagnostic programs that expect all locks for a volume to be chained together off the dl\_LockList field in the volume entry. Note that relying on this chaining is not safe, and can cause serious problems including a system crash. No application should use it.

ACTION\_COPY\_DIR 19 DupLock(...) ARG1: LOCK Lock to duplicate RES1: LOCK Duplicated Lock or 0 to indicate failure RES2: CODE Failure code if RES1 = 0

This action's name is misleading as it does not manipulate directories. Instead, it creates a copy of a shared lock. The copy is subsequently freed with an ACTION\_FREE\_LOCK. Note that it is

valid to pass a NULL lock. Currently, the DupLock() call always returns 0 if passed a 0, although a handler is not required to return a 0.

ACTION\_FREE\_LOCK 15 UnLock(...) ARG1: LOCK Lock to free

RES1: BOOL TRUE

This action frees the lock passed to it. The AmigaDOS function Unlock() uses this packet. If passed a NULL lock, the handler should return success.

ACTION\_EXAMINE\_OBJECT 23 Examine(...) ARG1: LOCK Lock of object to examine ARG2: BPTR FileInfoBlock to fill in

RES1: BOOL Success/failure (DOSTRUE/DOSFALSE) RES2: CODE Failure code if RES1 = DOSFALSE

This action fills in the FileInfoBlock with information about the locked object. The Examine() function uses this packet. This packet is actually used for two different types of operations. It is called to obtain information about a given object while in other cases, it is called to prepare for a sequence of EXAMINE\_NEXT operations in order to traverse a directory.

This seemingly simple operation is not without its quirks. One in particular is the FileInfoBlock->fib\_Comment field. This field used to be 116 bytes long, but was changed to 80 bytes in release 1.2. The extra 36 bytes lie in the fib Reserved field. Another quirk of this packet is that both the fib\_EntryType and the fib\_DirEntryType fields must be set to the same value, as some programs look at one field while other programs look at the other.

File systems should use the same values for fib\_DirEntryType as the ROM file system and ram-handler do. These are as follows:

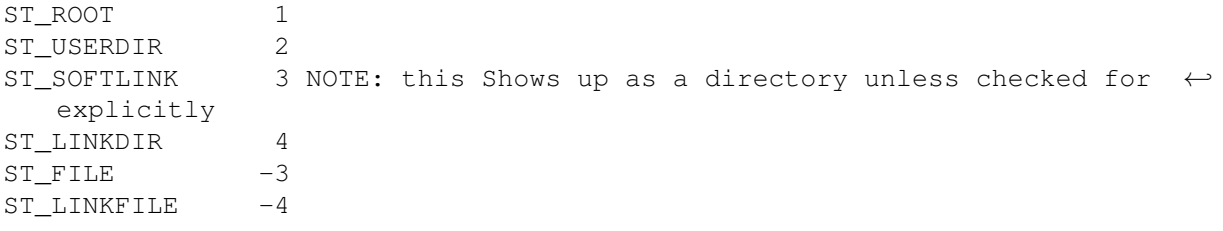

Also note that for directories, handlers must use numbers greater than 0, since some programs test to see if fib\_DirEntryType is greater than zero, ignoring the case where fib\_DirEntryType equals 0. Handlers should avoid using 0 because it is not interpreted consistently.

ACTION\_EXAMINE\_NEXT 24 ExNext(...) ARG1: LOCK Lock on directory being examined ARG2: BPTR BPTR FileInfoBlock

RES1: BOOL Success/failure (DOSTRUE/DOSFALSE) RES2: CODE Failure code if RES1 = DOSFALSE

The ExNext() function uses this packet to obtain information on all the objects in a directory. ACTION\_EXAMINE fills in a FileInfoBlock structure describing the first file or directory stored in the directory referred to in the lock in ARG1. ACTION\_EXAMINE\_NEXT is used to find out about the rest of the files and directories stored in the ARG1 directory. ARG2 contains a pointer to a valid FileInfoBlock field that was filled in by either an ACTION\_EXAMINE or a previous ACTION\_EXAMINE\_NEXT call. It uses this structure to find the next entry in the directory. This packets writes over the old FileInfoBlock with information on the next file or directory in the ARG2 directory. ACTION\_EXAMINE\_NEXT returns a failure code of ERROR\_NO\_MORE\_ENTRIES when there are no more files or directories left to be examined. Unfortunately, like ACTION\_EXAMINE, this packet has its own peculiarities. Among the quirks that ACTION\_EXAMINE\_NEXT must account for are:

· The situation where an application calls ACTION\_EXAMINE\_NEXT one or more times and then stops invoking it before encountering the end of the directory.

· The situation where a FileInfoBlock passed to ACTION\_EXAMINE\_NEXT is not the same as the one passed to ACTION\_EXAMINE or even the previous EXAMINE\_NEXT operation. Instead, it is a copy of the FileInfoBlock with only the fib\_DiskKey and the first 30 bytes of the fib FileName fields copied over. This is now considered to be illegal and will not work in the future. Any new code should not be written in this manner.

· Because a handler can receive other packet types between ACTION\_EXAMINE\_NEXT operations, the ACTION\_EXAMINE\_NEXT function must handle any special cases that may result.

· The LOCK passed to ACTION\_EXAMINE\_NEXT is not always the same lock used in previous operations. It is however a lock on the same object.

Because of these problems, ACTION\_EXAMINE\_NEXT is probably the trickiest action to write in any handler. Failure to handle any of the above cases can be quite disastrous.

ACTION CREATE DIR 22 CreateDir(...) ARG1: LOCK Lock to which ARG2 is relative ARG2: BSTR Name of new directory (relative to ARG1) RES1: LOCK Lock on new directory RES2: CODE Failure code if RES1 = DOSFALSE ACTION\_DELETE\_OBJECT 16 DeleteFile(...) ARG1: LOCK Lock to which ARG2 is relative ARG2: BSTR Name of object to delete (relative to ARG1)

RES1: BOOL Success/failure (DOSTRUE/DOSFALSE)

RES2: CODE Failure code if RES1 = DOSFALSE

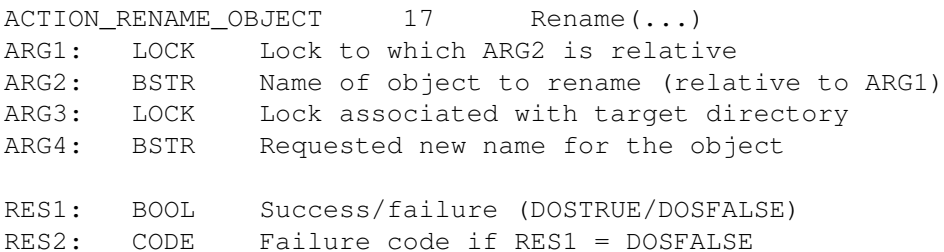

These three actions perform most of the work behind the AmigaDOS commands MakeDir, Delete, and Rename (for single files). These packets take as their parameters a lock describing where the file is and a name relative to that lock. It is the responsibility of the file system to ensure that the operation is not going to cause adverse effects. In particular, the RENAME\_OBJECT action allows moving files across directory bounds and as such must ensure that it doesn't create hidden directory loops by renaming a directory into a child of itself.

For Directory objects, the DELETE\_OBJECT action must ensure that the directory is empty before allowing the operation.

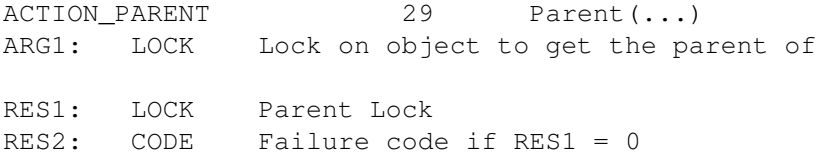

This action receives a lock on an object and creates a shared lock on the object's parent. If the original object has no parent, then a lock of 0 is returned. Note that this operation is typically used in the process of constructing the absolute path name of a given object.

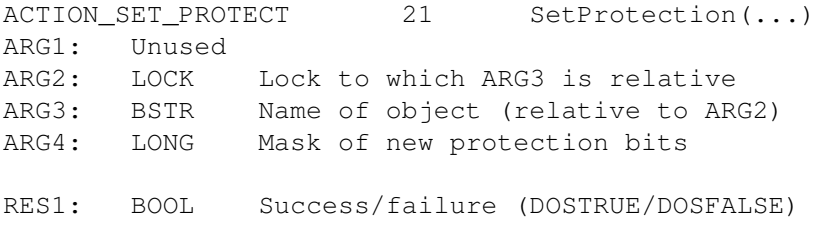

RES2: CODE Failure code if RES1 = DOSFALSE

This action allows an application to modify the protection bits of an object. The 4 lowest order bits (RWED) are a bit peculiar. If their respective bit is set, that operation is not allowed (i.e. if a file's delete bit is set the file is not deleteable). By default, files are created with the RWED bits set and all others cleared. Additionally, any action which modifies a file is required to clear the A (archive) bit. See the dos/dos.h include file for the definitions of the bit fields.

ACTION\_SET\_COMMENT 28 SetComment(...)

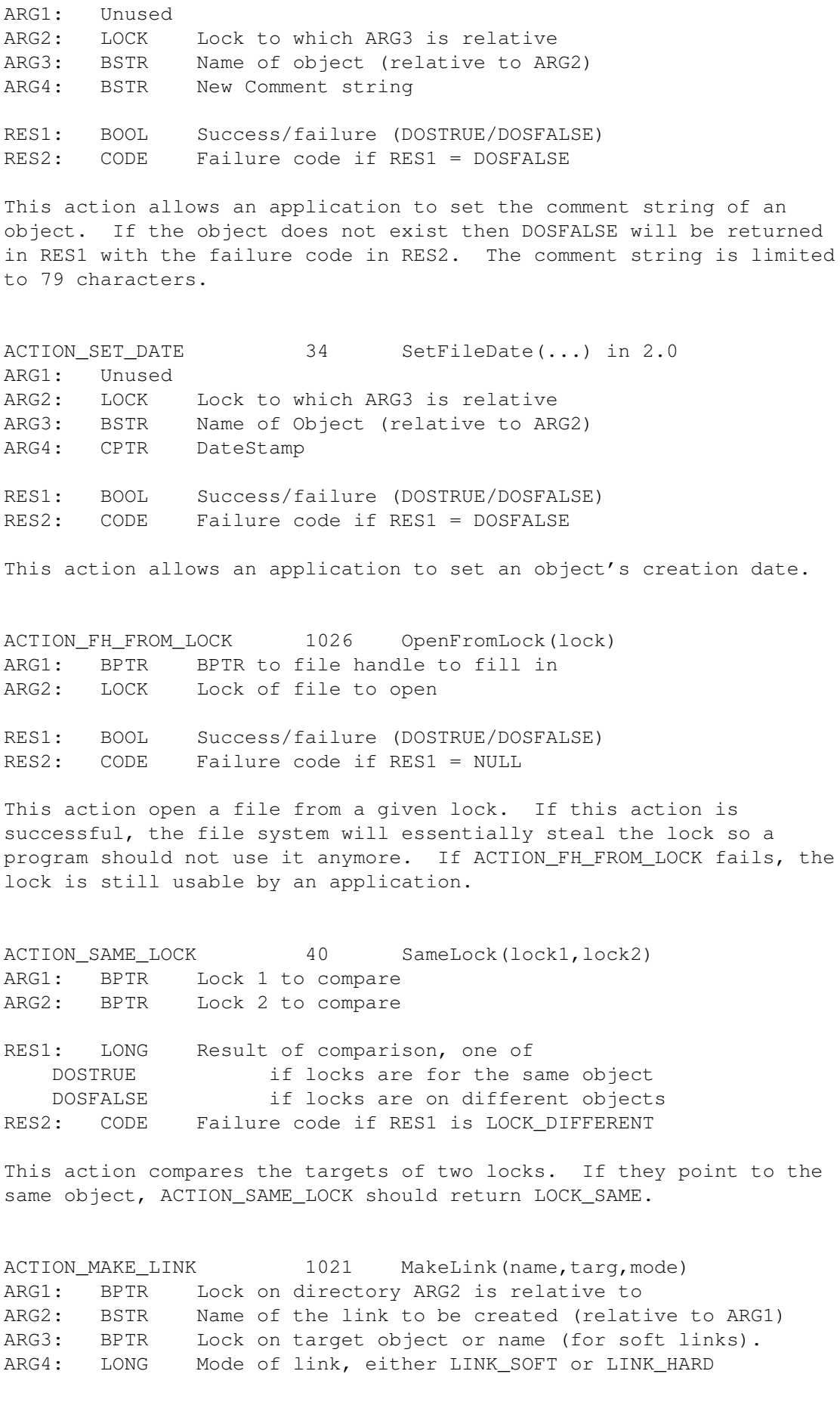

RES1: BOOL Success/Failure (DOSTRUE/DOSFALSE) RES2: CODE Failure code if RES1 is DOSFALSE

This packet causes the file system to create a link to an already existing file or directory. There are two kinds of links, hard links and soft links. The basic difference between them is that a file system resolves a hard link itself, while the file system passes a string back to DOS telling it where to find a soft linked file or directory. To the packet level programmer, there is essentially no difference between referencing a file by its original name or by its hard link name. In the case of a hard link, ARG3 is a lock on the file or directory that the link is ''linked'' to, while in a soft link, ARG3 is a pointer (CPTR) to a C-style string.

In an over-simplified model of the ROM file system, when asked to locate a file, the system scans a disk looking for a file header with a specific (file) name. That file header points to the actual file data somewhere on the disk. With hard links, more than one file header can point to the same file data, so data can be referenced by more than one name. When the user tries to delete a hard link to a file, the system first checks to see if there are any other hard links to the file. If there are, only the hard link is deleted, the actual file data the hard link used to reference remains, so the existing hard links can still use it. In the case where the original link (not a hard or soft link) to a file is deleted, the file system will make one of its hard links the new ''real'' link to the file. Hard links can exist on directories as well. Because hard links ''link'' directly to the underlying media, hard links in one file system cannot reference objects in another file system.

Soft links are resolved through DOS calls. When the file system scans a disk for a file or directory name and finds that the name is a soft link, it returns an error code (ERROR\_IS\_SOFT\_LINK). If this happens, the application must ask the file system to tell it what the link the link refers to by calling ACTION\_READ\_LINK. Soft Links are stored on the media, but instead of pointing directly to data on the disk, a soft link contains a path to its object. This path can be relative to the lock in ARG1, relative to the volume (where the string will be prepended by a colon ':'), or an absolute path. An absolute path contains the name of another volume, so a soft link can reference files and directories on other disks.

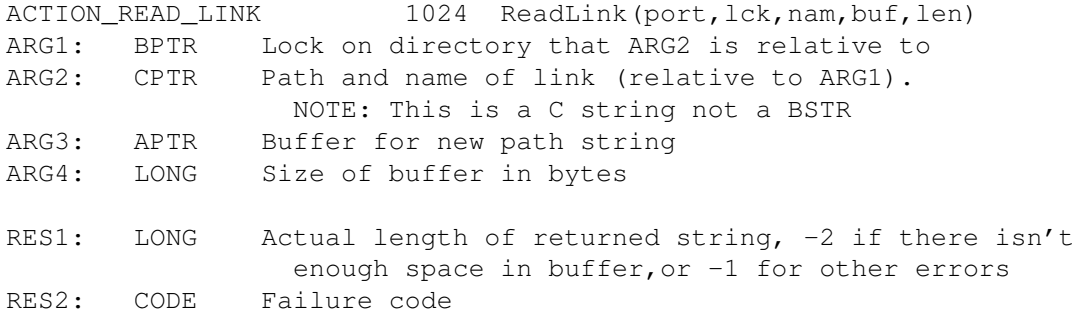

This action reads a link and returns a path name to the link's object. The link's name (plus any necessary path) is passed as a ACTION\_READ\_LINK returns the path name in ARG3. The length of the target string is returned in RES1 (or a -1 indicating an error).

ACTION\_CHANGE\_MODE 1028 ChangeMode(type,obj,mode) ARG1: LONG Type of object to change - either CHANGE\_FH or CHANGE\_LOCK ARG2: BPTR object to be changed ARG3: LONG New mode for object - see ACTION\_FINDINPUT, and ACTION\_LOCATE\_OBJECT

RES1: BOOL Success/Failure (DOSTRUE/DOSFALSE) RES2: CODE Failure code if RES1 is DOSFALSE

This action requests that the handler change the mode of the given file handle or lock to the mode in ARG3. This request should fail if the handler can't change the mode as requested (for example an exclusive request for an object that has multiple users).

ACTION\_COPY\_DIR\_FH 1030 DupLockFromFH(fh) ARG1: LONG fh\_Arg1 of file handle

RES1: BPTR Lock associated with file handle or NULL RES2: CODE Failure code if RES1 = NULL

This action requests that the handler return a lock associated with the currently opened file handle. The request may fail for any restriction imposed by the file system (for example when the file handle is not opened in a shared mode). The file handle is still usable after this call, unlike the lock in ACTION FH FROM LOCK.

ACTION\_PARENT\_FH 1031 ParentOfFH(fh) ARG1: LONG fh\_Arg1 of File handle to get parent of

RES1: BPTR Lock on parent of a file handle RES2: CODE Failure code if RES1 = NULL

This action obtains a lock on the parent directory (or root of the volume if at the top level) for a currently opened file handle. The lock is returned as a shared lock and must be freed. Note that unlike ACTION\_COPY\_DIR\_FH, the mode of the file handle is unimportant. For an open file, ACTION\_PARENT\_FH should return a lock under all circumstances.

ACTION\_EXAMINE\_ALL 1033 ExAll(lock,buff,size,type,ctl) ARG1: BPTR Lock on directory to examine ARG2: APTR Buffer to store results ARG3: LONG Length (in bytes) of buffer (ARG2) ARG4: LONG Type of request - one of the following: ED\_NAME Return only file names ED\_TYPE Return above plus file type ED\_SIZE Return above plus file size ED\_PROTECTION Return above plus file protection

ED\_DATE Return above plus 3 longwords of date ED\_COMMENT Return above plus comment or NULL ARG5: BPTR Control structure to store state information. The control structure must be allocated with AllocDosObject()! RES1: LONG Continuation flag - DOSFALSE indicates termination RES2: CODE Failure code if RES1 is DOSFALSE

This action allows an application to obtain information on multiple directory entries. It is particularly useful for applications that need to obtain information on a large number of files and directories.

This action fills the buffer (ARG2) with partial or whole ExAllData structures. The size of the ExAllData structure depends on the type of request. If the request type field (ARG4) is set to ED\_NAME, only the ed\_Name field is filled in. Instead of copying the unused fields of the ExAllData structure into the buffer, ACTION\_EXAMINE\_ALL truncates the unused fields. This effect is cumulative, so requests to fill in other fields in the ExAllData structure causes all fields that appear in the structure before the requested field will be filled in as well. Like the ED\_NAME case mentioned above, any field that appears after the requested field will be truncated (see the ExAllData structure below). For example, if the request field is set to ED\_COMMENT, ACTION\_EXAMINE\_ALL fills in all the fields of the ExAllData structure, because the ed\_Comment field is last. This is the only case where the packet returns entire ExAllData structures.

```
struct ExAllData {
       struct ExAllData *ed_Next;
       UBYTE *ed_Name;<br>LONG ed_Type:
               ed Type;
       ULONG ed_Size;
       ULONG ed_Prot;
       ULONG ed_Days;
       ULONG ed_Mins;
       ULONG ed_Ticks;
       UBYTE *ed_Comment; /* strings will be after last used field. Note: */
\mathcal{C} /* Bug in V37 FFS treats this as a BSTR. \mathcal{C}
```
Each ExAllData structure entry has an ead\_Next field which points to the next ExAllData structure. Using these links, a program can easily chain through the ExAllData structures without having to worry about how large the structure is. Do not examine the fields beyond those requested as they certainly will not be initialized (and will probably overlay the next entry).

The most important part of this action is the ExAllControl structure. It must be allocated and freed through AllocDosObject()/FreeDosObject(). This allows the structure to grow if necessary with future revisions of the operating and file systems. Currently, ExAllControl contains four fields:

Entries - This field is maintained by the file system and indicates the actual number of entries present in the buffer after the action is complete. Note that a value of zero is possible here as no entries may match the match string.

LastKey - This field must be initialized to 0 by the calling application before using this packet for the first time. This field is maintained by the file system as a state indicator of the current place in the list of entries to be examined. The file system may test this field to determine if this is the first or a subsequent call to this action.

MatchString - This field points to a pattern matching string parsed by ParsePattern() or ParsePatternNoCase(). The string controls which directory entries are returned. If this field is NULL, then all entries are returned. Otherwise, this string is used to pattern match the names of all directory entries before putting them into the buffer. The default AmigaDOS pattern match routine is used unless MatchFunc is not NULL (see below). Note that it is not acceptable for the application to change this field between subsequent calls to this action for the same directory.

MatchFunc - This field contains a pointer to an alternate pattern matching routine to validate entries. If it is NULL then the standard AmigaDOS wild card routines will be used. Otherwise, MatchFunc points to a hook function that is called in the following manner:

BOOL = MatchFunc(hookptr, data,typeptr)

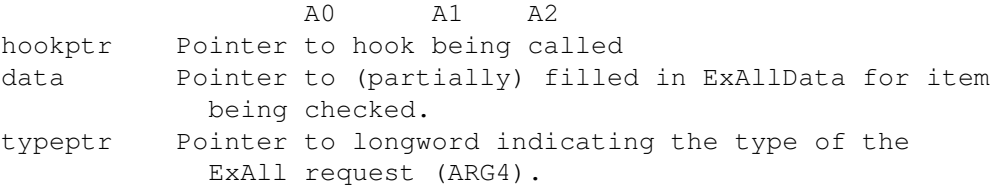

This function is expected to return DOSTRUE if the entry is accepted and DOSFALSE if it is to be discarded.

ACTION EXAMINE\_FH 1034 ExamineFH(fh,fib) ARG1: BPTR File handle on open file ARG2: BPTR FileInfoBlock to fill in

RES1: BOOL Success/Failure (DOSTRUE/DOSFALSE) RES2: CODE Failure code if RES1 is DOSFALSE

This function examines a file handle and fills in the FileInfoBlock (found in ARG2) with information about the current state of the file. This routine is analogous to the ACTION\_EXAMINE\_OBJECT action for locks. Because it is not always possible to provide an accurate file size (for example when buffers have not been flushed or two processes are writing to a file), the fib\_Size field (see dos/dos.h) may be inaccurate.

ACTION\_ADD\_NOTIFY 4097 StartNotify(NotifyRequest) ARG1: BPTR NotifyRequest structure

```
RES1: BOOL Success/Failure (DOSTRUE/DOSFALSE)
RES2: CODE Failure code if RES1 is DOSFALSE
This action asks a file system to notify the calling program if a
particular file is altered. A file system notifies a program either
by sending a message or by signaling a task.
struct NotifyRequest {
       UBYTE *nr_Name;<br>UBYTE *nr FullName;
       UBYTE *nr_FullName; /* set by dos - don't touch */
                                       /* for applications use */ULONG nr_Flags;
       union {
            struct {
               struct MsgPort *nr_Port; /* for SEND_MESSAGE */
            } nr_Msg;
           struct {
               struct Task *nr_Task; /* for SEND_SIGNAL */
               UBYTE nr_SignalNum; \frac{1}{x} for SEND_SIGNAL \star/
               UBYTE nr_pad[3];
            } nr_Signal;
        } nr_stuff;
       ULONG nr\_Reserved[4]; /* leave 0 for now *//* internal use by handlers */<br>ULONG nr MsqCount;
                                      /\star # of outstanding msgs \star/struct MsqPort *nr Handler; /* handler sent to (for EndNotify) */
};
```
To use this packet, an application needs to allocate and initialize a NotifyRequest structure (see above). As of this writing, NotifyRequest structures are not allocated by AllocDosObject(), but this may change in the future. The handler gets the watched file's name from the nr\_FullName field. The current file system does not currently support wild cards in this field, although there is nothing to prevent other handlers from doing so.

The string in nr\_FullName must be an absolute path, including the name of the root volume (no assigns). The absolute path is necessary because the file or its parent directories do not have to exist when the notification is set up. This allows notification on files in directories that do not yet exist. Notification will not occur until the directories and file are created.

An application that uses the StartNotify() DOS call does not fill in the NotifyRequest's nr\_FullName field, but instead fills in the nr Name field. StartNotify() takes the name from the nr Name field and uses GetDeviceProc() and NameFromLock() to expand any assigns (such as ENV:), storing the result in nr\_FullName. Any application utilizing the packet level interface instead of StartNotify() must expand their own assigns. Handlers must not count on nr\_Name being correct.

The notification type depends on which bit is set in the NotifyRequest.nr\_Flags field. If the NRF\_SEND\_MESSAGE bit is set, an application receives notification of changes to the file through a message (see NotifyMessage from dos/notify.h). In this case, the nr\_Port field must point to the message port that will receive the notifying message . If the nr\_Flags NRF\_SEND\_SIGNAL bit is set, the file system will signal a task instead of sending a message. In this case, nr\_Task points to the task and nr\_SignalNum is the signal number. Only one of these two bits should be set!

When an application wants to limit the number of NotifyMessages an handler can send per NotifyRequest, the application sets the NRF\_WAIT\_REPLY bit in the nr\_Flags field. This bit tells the handler not to send new NotifyMessages to a NotifyRequest's message port if the application has not returned a previous NotifyMessage. This pertains only to a specific NotifyRequest--if other NotifyRequests exist on the same file (or directory) the handler will still send NotifyMessages to the other NotifyRequest's message ports. The NRF\_WAIT\_REPLY bit only applies to message notification.

If an application needs to know if a file or directory exists at the time the application sets up notification on that file or directory, the application can set the NRF\_NOTIFY\_INITIAL bit in the nr\_Flags field. If the file or directory exists, the handler sends an initial message or gives an initial signal.

Handlers should only perform a notification when the actual contents of the file have changed. This includes ACTION\_WRITE, ACTION\_SET\_DATE, ACTION\_DELETE, ACTION\_RENAME\_OBJECT, ACTION FINDUPDATE, ACTION FINDINPUT, and ACTION FINDOUTPUT. It may also include other actions such as ACTION SET COMMENT or ACTION\_SET\_PROTECT, but this is not required (and may not be expected by the application as there is no need to reread the data).

ACTION\_REMOVE\_NOTIFY 4098 EndNotify(NotifyRequest) ARG1: BPTR Pointer to previously added notify request

RES1: BOOL Success/Failure (DOSTRUE/DOSFALSE) RES2: CODE Failure code if RES1 is DOSFALSE

This action cancels a notification (see ACTION\_ADD\_NOTIFY) . ARG1 is the NotifyRequest structure used to initiate the notification. The handler should abandon any pending notification messages. Note that it is possible for a file system to receive a reply from a previously sent notification message even after the notification has been terminated. It should accept these messages silently and throw them away.

#### <span id="page-20-0"></span>**1.4 Volume Manipulation/Information**

The Volume Manipulation and Information actions are used to allow access to the underlying volume currently being manipulated by the file system.

ACTION\_CURRENT\_VOLUME 7 <sendpkt only> RES1: BPTR Pointer to volume node of current volume

This action returns a pointer to the volume node (from the DOS device list) associated with the file system. As the volume node may be removed from the device list when the file system mounts a different volume (such as when directed to by an ACTION\_INHIBIT) there is no guarantee that this pointer will remain valid for any amount of time. This action is generally used by AmigaDOS to provide the volume line of a requester.

ACTION\_DISK\_INFO 25 Info(...) ARG1: BPTR Pointer to an InfoData structure to fill in

RES1: BOOL Success/Failure (DOSTRUE/DOSFALSE)

ACTION\_INFO 26 <sendpkt only> ARG1: LOCK Lock ARG2: BPTR Pointer to a InfoData Structure to fill in

RES1: BOOL Success/Failure (DOSTRUE/DOSFALSE)

These actions are used to get information about the device and status of the file handler. ACTION\_DISK\_INFO is used by the info command to report the status of the volume currently in the drive. It fills in an InfoData structure about the volume the file system currently controls. This structure should be longword aligned. ACTION\_INFO fills in an InfoData structure for the volume the lock (ARG1) is on instead of the volume currently in the drive. These actions are generally expected to return DOSTRUE.

The ACTION\_DISK\_INFO packet has a special meaning for console style handlers. When presented with this packet, a console style handler should return a pointer to the window associated with the open handle.

ACTION\_RENAME\_DISK 9 Relabel(...) in 2.0 ARG1: BSTR New disk name

RES1: BOOL Success/Failure (DOSTRUE/DOSFALSE)

This action allows an application to change the name of the current volume. A file system implementing this function must also change the name stored in the volume node of the DOS device list.

ACTION FORMAT 1020 Format(fs,vol,type) ARG1: BSTR Name for volume (if supported) ARG2: LONG Type of format (file system specific) RES1: BOOL Success/Failure (DOSTRUE/DOSFALSE) RES2: CODE Failure code if RES1 is DOSFALSE

This packet tells a file system to perform any device or file system specific formatting on any newly initialized media. Upon receiving this action, a file system can assume that the media has already been low level formatted and should proceed to write out any high level disk structure necessary to create an empty volume.

#### <span id="page-22-0"></span>**1.5 Handler Maintenance and Control**

A number of packets are defined to give an application some control over a file system:

ACTION\_DIE 5 <sendpkt only> RES1: BOOL DOSTRUE

As its name implies, the ACTION\_DIE packet tells a handler to quit. All new handlers are expected to implement this packet. Because of outstanding locks and the fact that the handler address is returned by the DeviceProc() routine, it is unlikely that the handler can disappear completely, but instead will have to release as many resources as possible and simply return an error on all packets sent to it.

In the future, the system may be able to determine if there are any outstanding DeviceProc() references to a handler, and therefore make it is safe to shut down completely.

ACTION\_FLUSH 27 <sendpkt only> RES1: BOOL DOSTRUE

This action causes the file system to flush out all buffers to disk before returning this packet. If any writes are pending, they must be processed before responding to this packet. This packet allows an application to make sure that the data that is supposed to be on the disk is actually written to the disk instead of waiting in a buffer.

ACTION MORE CACHE 18 AddBuffers(...) in 2.0 ARG1: LONG Number of buffers to add

RES1: BOOL DOSTRUE (-1L) RES2: LONG New total number of buffers

This action allows an application to change the number of internal buffers used by the file system for caching. Note that a positive number increases the number of buffers while a negative number decreases the number of buffers. In all cases, the number of current buffers should be returned in RES2. This allows an application to inquire the number of buffers by sending in a value of 0 (resulting in no change). Note that the OFS and FFS in 1.3 do not accept a negative number of buffers.

Note that there is a bug in the ROM file system in both Release 2.04 and Release 3.0 that jumbles its return values for this packet. The

file system erroneously returns the new number of buffers in RES1 instead of RES2 (it returns a failure code in RES2). To work around this bug when using this packet, test RES1 to see if it is DOSTRUE (-1L). If it is, look at RES2 for the number of buffers, otherwise RES1 should contain the new total number of buffers.

ACTION INHIBIT 31 Inhibit(...) in 2.0 ARG1: BOOL DOSTRUE = inhibit, DOSFALSE = uninhibit

RES1: BOOL Success/failure (DOSTRUE/DOSFALSE)

This action is probably one of the most dangerous that a file system has to handle. When inhibited (ARG1 = DOSTRUE), the file system must not access any underlying media and return an error code on all attempts to access the device. Once uninhibited (ARG1 = DOSFALSE), the file system must assume that the medium has been changed. The file system must flush the buffers before the ACTION\_INHIBIT , popping up a requester demanding that the user put back the current disk, if necessary. The handler may choose to reject an inhibit request if any objects are open for writing.

Although it's not required, a handler should nest inhibits. Prior to 2.0, the system handlers did not keep a nesting count and were subject to some obscure race conditions. The 2.0 ROM filing system introduced a nesting count.

ACTION\_WRITE\_PROTECT 1023 <sendpkt only> ARG1: BOOL DOSTRUE/DOSFALSE (write protect/un-write protect) ARG2: LONG 32 Bit pass key

RES1: BOOL DOSTRUE/DOSFALSE

This is a new packet defined for the Fast File System. This packet allows an application to change the write protect flag of a disk (if possible - applications cannot write to floppies that have their write-protect tabs set). This packet is primarily intended to allow write-protecting non-removable media such as hard disks. The value in ARG1 toggles the write status. The 32-bit passkey allows a program to prevent other programs from unwrite-protecting a disk. To unlock a disk, ARG2 must match the passkey of the packet that locked the disk, unless the disk was locked with a passkey of 0. In this case, no passkey is necessary to unlock the disk.

ACTION\_IS\_FILESYSTEM 1027 IsFileSystem(devname)

RES1: BOOL Success/Failure (DOSTRUE/DOSFALSE) RES2: CODE Failure code if RES1 is DOSFALSE

Through this function, a handler can indicates whether or not it is a file system (whether or not it can support separate files for storing information). Programs will assume a handler can create multiple, distinct files through calls to Open() if the handler returns this packet with a DOSTRUE value. A handler does not need to support directories and subdirectories in order to qualify as a file

system. It does have to support the Examine()/ExNext() calls.

Note that the AmigaDOS routine IsFileSystem() will attempt to use Lock(":",SHARED\_ACCESS) if this packet returns ERROR\_ACTION\_NOT\_KNOWN.

#### <span id="page-24-0"></span>**1.6 Handler Internal**

There are several actions that are generally used by handlers to allow messages returning from requested services (typically an Exec device) to look like incoming request packets. This allows the handler to request an asynchronous operation but be notified of the completion. For example, a handler sends the serial.device a request for a read, but instead of sending a plain IO request, it sends a DOS packet disguised as an IO request. The serial.device treats the packet like a normal IO request, returning it to the handler when it is finished. When the handler gets back its disguised DOS packet, it knows that the read has completed.

ACTION NIL 0 <internal>

Although not specifically an action, many returns look like this value because the action field has not been filled in.

ACTION READ RETURN 1001 <internal>

Generally used to indicate the completion of an asynchronous read request.

ACTION\_WRITE\_RETURN 1002 <internal>

Generally used to indicate the completion of an asynchronous write request.

ACTION TIMER 30 <internal>

Used to indicate the passage of a time interval. Many handlers have a steady stream of ACTION\_TIMER packets so that they can schedule house keeping and flush buffers when no activity has occurred for a given time interval.

#### <span id="page-24-1"></span>**1.7 Obsolete Packets**

There are several packet types that are documented within the system include files that are obsolete. A file system is not expected to handle these packets and any program which sends these packets can not expect them to work:

ACTION DISK CHANGE 33 <Obsolete>

ACTION DISK TYPE 32 <Obsolete>

ACTION EVENT 6 <Obsolete>

ACTION GET BLOCK 2 <Obsolete>

ACTION SET MAP 4 <Obsolete>

Of particular note here is ACTION\_DISK\_CHANGE. The DiskChange command uses the ACTION\_INHIBIT packet to accomplish its task.

#### <span id="page-25-0"></span>**1.8 Console Only Packets**

The remaining packets are only used for console handlers and do not need to be implemented by a file system.

ACTION SCREEN MODE 994 SetMode() in 2.0 ARG1: LONG Mode (zero or one)

RES1: BOOL Success/Failure (DOSTRUE/DOSFALSE) RES2: CODE Failure code if RES1 is DOSFALSE

Switch the console to and from RAW mode. An ARG1 of one indicates the unprocessed, raw mode while an ARG1 of zero indicates the processed, ''cooked'' mode.

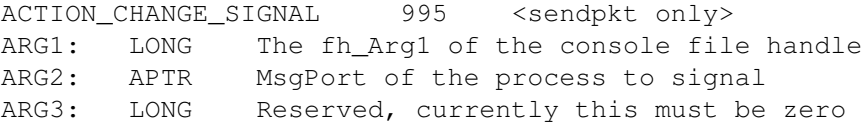

RES1: BOOL Success/Failure (DOSTRUE/DOSFALSE) RES2: CODE Failure code if RES1 is DOSFALSE

This packet redirects what process the console handler signals when the user hits Control-C, Control-D, Control-E, or Control-F. Normally the process that opened the file handle receives the break signal.

ACTION WAIT CHAR 20 WaitForChar() ARG1: ULONG Timeout in microseconds

RES1: BOOL Success/Failure (DOSTRUE/DOSFALSE) RES2: CODE Failure code if RES1 is DOSFALSE

Performs a timed read of a character. The WaitForChar() function uses this packet.

ACTION\_DISK\_INFO 25 <sendpkt only> ARG1: BPTR Pointer to an InfoData structure to fill in RES1: BOOL Success/Failure (DOSTRUE/DOSFALSE)

The ACTION\_DISK\_INFO packet has a special meaning for console style handlers. When presented with this packet, a console style handler should return a pointer to the window associated with the open handle in the InfoData structure's id\_VolumeNode field (the InfoData structure is defined in <dos/dos.h>). Note that some consoles can return a NULL Window pointer (for example, an AUTO CON: or a AUX: console). The Amiga's standard console handler, CON:, also returns a pointer to the console handler's IO request in the id\_InUse field. In some cases, the IO request's io\_Unit field (which normally point to a ConUnit structure) will be NULL. See also the ACTION\_DISK\_INFO packet in the ''Volume Manipulation/Information'' section.